# Package 'rbenvo'

November 18, 2020

Title Built Environment Objects Version 1.0.5 Description Provides S3 class objects and methods for built environment data to ease the use of working with these data and facilitate other packages that make use of this data structure. License MIT + file LICENSE Encoding UTF-8 LazyData true Imports ggplot2, dplyr, magrittr, tidyr, purrr, lme4, Matrix, forcats, sf, lubridate, rlang, stringr, RoxygenNote 7.1.1 Depends  $R (= 2.10)$ **Suggests** ggmap, knitr, glue, rmarkdown, test that  $(>= 2.1.0)$ , tidygraph, lwgeom VignetteBuilder knitr URL <https://github.com/apeterson91/rbenvo> NeedsCompilation no Author Adam Peterson [aut, cre] (<https://orcid.org/0000-0001-7071-7873>) Maintainer Adam Peterson <atpvyc@umich.edu>

Repository CRAN

<span id="page-0-0"></span>Type Package

Date/Publication 2020-11-18 10:40:02 UTC

# R topics documented:

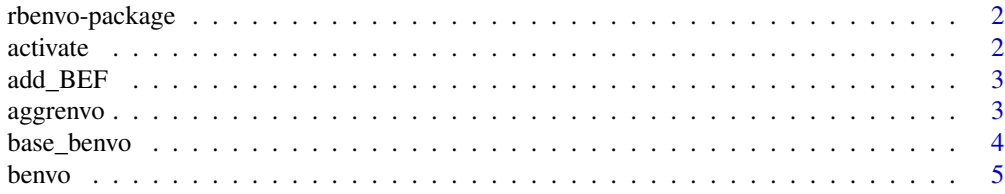

#### <span id="page-1-0"></span>2 activate and  $\alpha$  activate and  $\alpha$  activate and  $\alpha$  activate

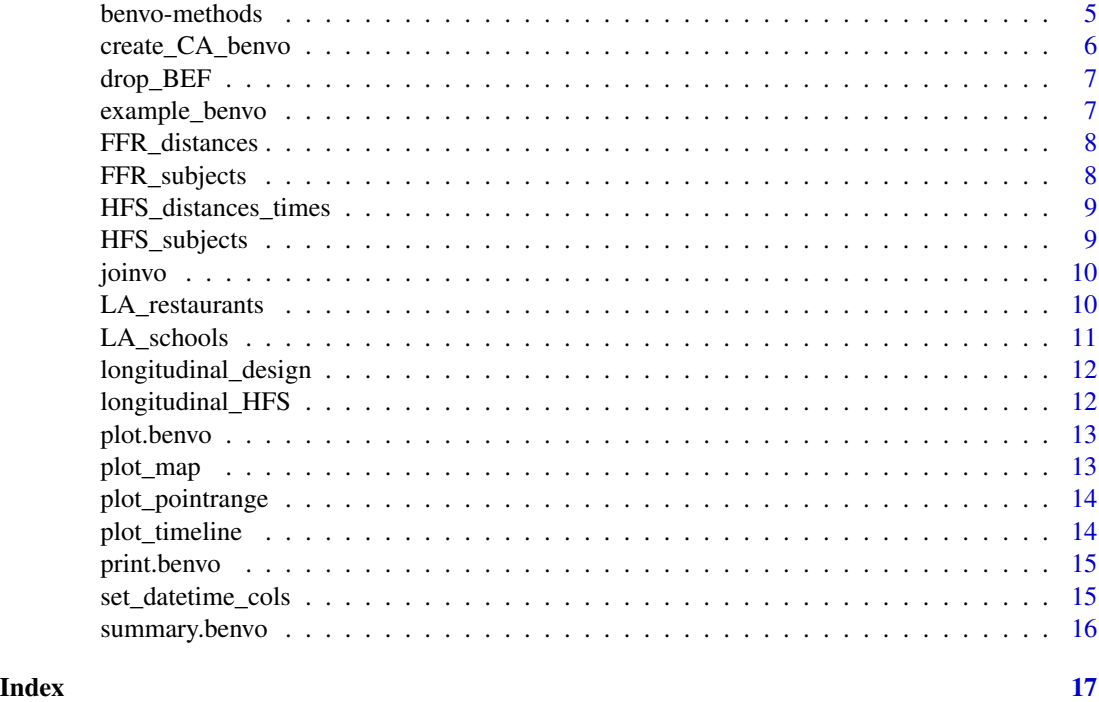

rbenvo-package *The 'rbenvo' package.*

# Description

rbenvo is package that holds S4 class objects and methods for built environment data to ease the use of working with these data and improve interoperability with other packages.

<span id="page-1-1"></span>activate *Determine the context of subsequent manipulation*

#### Description

A benvo is a essentially a small relational database with a specific one-to-many structure between the subject table and each BEF tables. In order to know which data frame is of interest for displaying/manipulating at any given time use the activate function (akin to [activate](#page-1-1)) to do so.

#### Usage

activate(x, what)

active(x)

#### <span id="page-2-0"></span>add\_BEF 3

#### Arguments

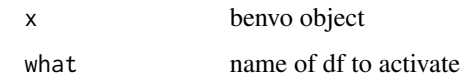

#### Value

a benvo

add\_BEF *Add Built Environment Feature to Benvo*

#### Description

Add Built Environment Feature to Benvo

#### Usage

add\_BEF(x, bef\_data, bef\_id, d\_function = sf::st\_distance)

# Arguments

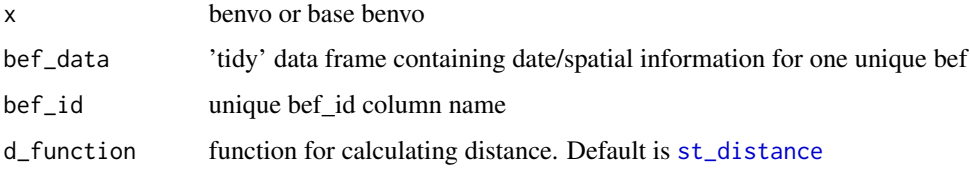

aggrenvo *Aggregate Matrix to Subject or Subject - Measurement Level*

#### Description

Aggregate Matrix to Subject or Subject - Measurement Level

# Usage

aggrenvo(x, M, stap\_term, component) ## S3 method for class 'benvo' aggrenvo(x, M, stap\_term, component)

# Arguments

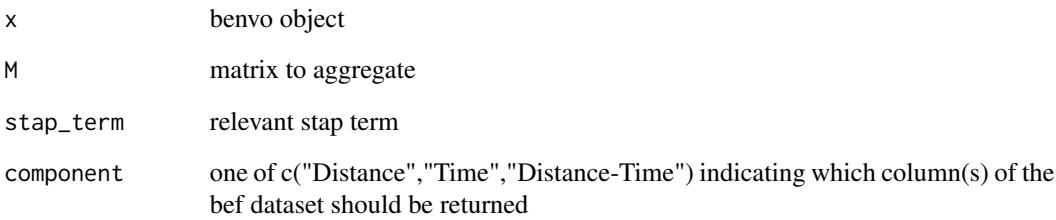

# Methods (by class)

• benvo: method

base\_benvo *Base Benvo*

#### Description

When building a benvo iteratively the base benvo allows you to start with no bef data constructed a priori and build up from subject data that contains spatial and/or temporal raw data in the form of [sf](#page-0-0) structures or [Date](#page-0-0) columns.

#### Usage

```
base_benvo(subject_data, by, ...)
```
# Arguments

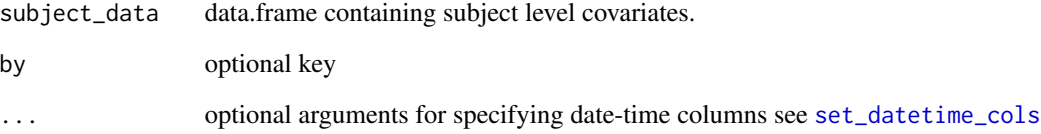

# Value

a benvo with attribute base = TRUE

<span id="page-3-0"></span>

<span id="page-4-0"></span>

Create a benvo object

#### Usage

benvo(subject\_data, sub\_bef\_data = NULL, by = NULL, ...)

### Arguments

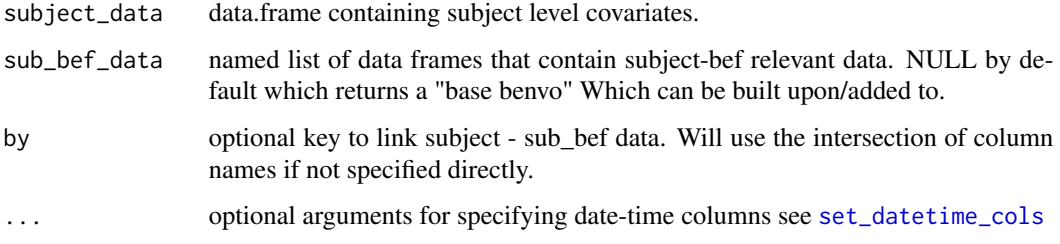

# Details

benvo is a constructor function which creates benvo objects. In particular, note that the benvo function will explicitly check the data you provide, to ensure benvo methods can be performed without error.

#### Value

benvo object

#### See Also

[Introductory](https://apeterson91.github.io/rbenvo/articles/Introduction.html) and more [Specialized](https://apeterson91.github.io/rbenvo/articles/Building_Benvos.html) vignettes.

benvo-methods *Benvo Methods*

#### Description

Benvo Methods

#### <span id="page-5-0"></span>Usage

bef\_names(x) components(x) component\_lookup(x, term) subject\_has\_sf(x) bef\_has\_sf(x, term) num\_BEF(x) ## S3 method for class 'benvo'  $head(x, \ldots)$ ## S3 method for class 'benvo'  $tail(x, \ldots)$ get\_id(x) has\_subject\_dt(x) has\_bef\_dt(x, term) is.benvo(x)

# Arguments

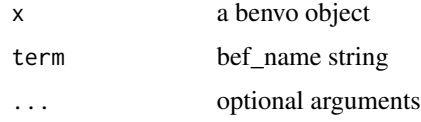

create\_CA\_benvo *Create California Benvo*

# Description

This function exists primarily to save the hassle of having an sf object stored as an R data object, as it introduces non-ascii characters into the package. With this function, the appropriate benvo is returned.

#### Usage

create\_CA\_benvo()

#### <span id="page-6-0"></span>drop\_BEF 7

# Value

a benvo with the Los Angeles data converted to sf objects.

#### See Also

The building benvos vignette

drop\_BEF *Drop Built Environment Feature from Benvo*

#### Description

Remove the active BEF data table and corresponding sub-bef data from the benvo

# Usage

drop\_BEF(x)

# Arguments

x benvo or base benvo

#### Value

benvo without the active bef data

example\_benvo *Small benvo for use in* benvo *examples and vignettes.*

#### Description

Small benvo for use in benvo examples and vignettes.

#### Usage

FFbenvo

### Format

A benvo with 1000 subjects and nearby simulated FFRs

FFR\_subjects see FFR\_subjects dataset

FFR\_distances see FFR\_distances dataset

<span id="page-7-0"></span>

Small dataset for use in benvo examples and vignettes.

#### Usage

FFR\_distances

#### Format

A data frame with 9501 rows and 2 columns

id The subject unique identifier

Distance The simulated distance between a hypothetical subject and fast food restaurant.

FFR\_subjects *Small dataset for use in* benvo *examples and vignettes.*

#### Description

Small dataset for use in benvo examples and vignettes.

#### Usage

FFR\_subjects

#### Format

A data frame with 1000 rows and 3 columns

- id The subject unique identifier
- sex The measurement unique identifier
- BMI The Built Environment Unique identifier

<span id="page-8-0"></span>HFS\_distances\_times *Small dataset for use in* benvo *examples and vignettes.*

#### Description

Small dataset for use in benvo examples and vignettes.

#### Usage

HFS\_distances\_times

#### Format

A data frame with 5709 rows and 3 columns

id The subject unique identifier

measurement The subject repeat measurement id

Distance The simulated distance between a hypothetical subject and fast food restaurant.

Time The simulated time between a hypothetical subject and fast food restaurant.

HFS\_subjects *Longitudinal Dataset for use in* benvo *examples and vignettes.*

#### Description

Longitudinal Dataset for use in benvo examples and vignettes.

#### Usage

HFS\_subjects

#### Format

A data frame with 596 rows and 4 columns

id The subject unique identifier

measurement The subject repeat measurement id

sex The measurement unique identifier

BMI The Built Environment Unique identifier

subj\_effect subject specific intercept used in simulating BMI

exposure The hypothetical Healthy Food Store exposure effect

<span id="page-9-0"></span>

Join BEF and subject data within a benvo

#### Usage

```
joinvo(x, term, component = "Distance", NA_to_zero = F)
## S3 method for class 'benvo'
joinvo(x, term, component = "Distance", NA_to_zero = F)
```
#### Arguments

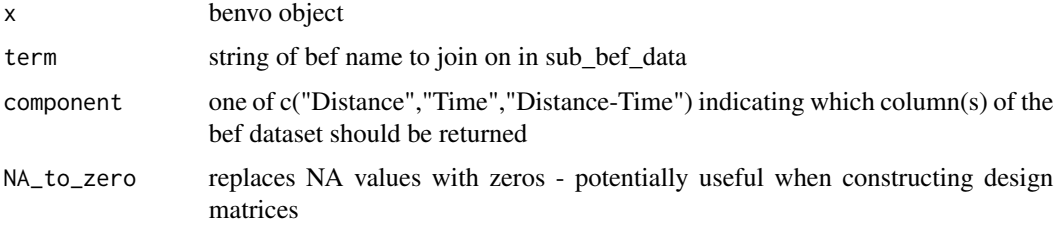

#### Details

Joins the subject dataframe within a benvo to the supplied BEF dataframe keeping the selected component

#### Methods (by class)

• benvo: method

LA\_restaurants *Los Angeles Fast Food Restaurants*

#### Description

Los Angeles Fast Food Restaurants

#### Usage

LA\_FF

#### <span id="page-10-0"></span>LA\_schools 11

### Format

A dataframe with 8101 rows and 4 columns

name Restaurant Name osm\_id openstreetmap unique id

Latitude Self Explanatory

Longitude Self Explanatory

#### Details

data downloaded from the openstreetmap overpass api classified as "amenity:fast\_food".

LA\_schools *California Public Schools Fitnessgram Data*

### Description

California Public Schools Fitnessgram Data

#### Usage

LA\_schools

#### Format

A dataframe with 308 rows and 8 columns

Perc5c Proportion of Obese 5th Graders

NoStud5 Number of 5th Graders in the class

Charter Factor variable indicating whether or not school is a charter school or not

cdscode School identifier

City Self Explanatory

County Self Explanatory

Latitude Self Explanatory

Longitude Self Explanatory

#### Details

data downloaded from the CA department of education website, subset to include just those schools in Los Angeles.

<span id="page-11-0"></span>longitudinal\_design *Longitudinal design dataframe*

### Description

For use with [glmer](#page-0-0) type formulas/models

#### Usage

```
longitudinal_design(x, formula, ...)
```
longitudinal\_design(x, formula, ...)

#### Arguments

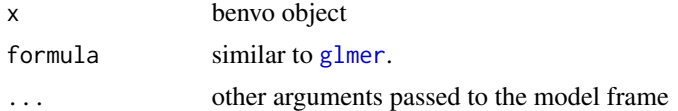

#### Functions

• longitudinal\_design: method

longitudinal\_HFS *Small benvo for use in* benvo *longitudinal examples and vignettes.*

### Description

Small benvo for use in benvo longitudinal examples and vignettes.

#### Usage

longitudinal\_HFS

# Format

A benvo with 1000 subjects and nearby simulated FFRs

HFS\_subjects see HFS\_subjects dataset

HFS\_subjects see HFS\_distances dataset

#### Details

A hypothetical example showing how exposure to Healthy Food Stores (HFS) over time may decrease BMI

<span id="page-12-0"></span>plot.benvo *Benvo plots*

# Description

Variety of plotting functions for benvo objects

#### Usage

```
## S3 method for class 'benvo'
plot(x, plotfun = "pointrange", ...)
```
# Arguments

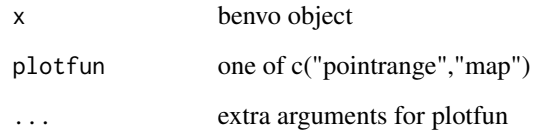

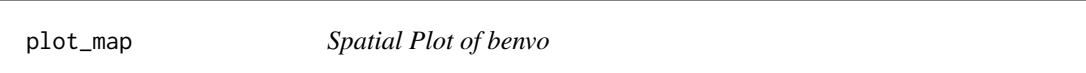

# Description

Provides a plot of benvo subjects and (one) BEF's locations

#### Usage

plot\_map(x, term = NULL)

#### Arguments

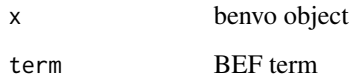

<span id="page-13-0"></span>plot\_pointrange *Plot Pointrange*

# Description

Plot Pointrange

# Usage

```
plot\_pointrange(x, term = NULL, component = NULL, p = 0.95)
```
# Arguments

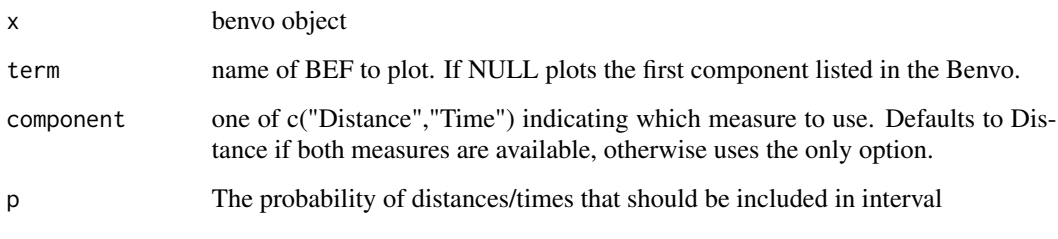

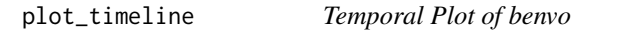

# Description

Provides a plot of benvo subjects temporal exposure over time.

# Usage

plot\_timeline(x, ...)

### Arguments

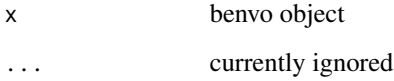

<span id="page-14-0"></span>

benvo Print Method

# Usage

## S3 method for class 'benvo'  $print(x, \ldots)$ 

#### Arguments

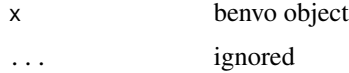

<span id="page-14-1"></span>set\_datetime\_cols *Set DateTime Columns*

#### Description

When exposure time and lag exposure time need to be calculated the measurement date, and start/stop date columns can be provided to the benvo and base\_benvo functions as optional arguments. Note that these columns will be converted to [Date](#page-0-0) objects if they're not already.

#### Usage

```
set_datetime_cols(
 measurement_date = NULL,
  start_date_col = NULL,
  stop_date_col = NULL
)
```
#### Arguments

measurement\_date

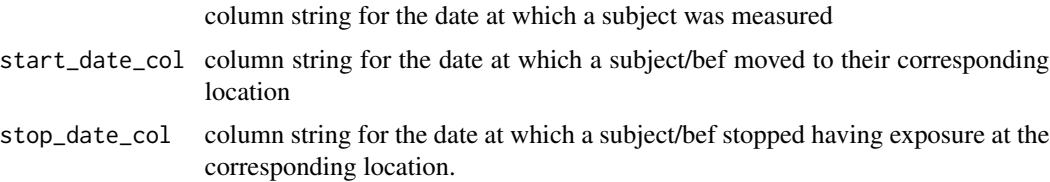

<span id="page-15-0"></span>

benvo BEF Summary Generic

# Usage

## S3 method for class 'benvo' summary(object, ...)

# Arguments

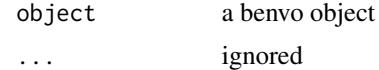

# <span id="page-16-0"></span>Index

∗ datasets example\_benvo, [7](#page-6-0) FFR\_distances, [8](#page-7-0) FFR\_subjects, [8](#page-7-0) HFS\_distances\_times, [9](#page-8-0) HFS\_subjects, [9](#page-8-0) LA\_restaurants, [10](#page-9-0) LA\_schools, [11](#page-10-0) longitudinal\_HFS, [12](#page-11-0)

activate, *[2](#page-1-0)*, [2](#page-1-0) active *(*activate*)*, [2](#page-1-0) add\_BEF, [3](#page-2-0) aggrenvo, [3](#page-2-0)

base\_benvo, [4](#page-3-0) bef\_has\_sf *(*benvo-methods*)*, [5](#page-4-0) bef\_names *(*benvo-methods*)*, [5](#page-4-0) benvo, [5](#page-4-0) benvo-methods, [5](#page-4-0)

component\_lookup *(*benvo-methods*)*, [5](#page-4-0) components *(*benvo-methods*)*, [5](#page-4-0) create\_CA\_benvo, [6](#page-5-0)

Date, *[4](#page-3-0)*, *[15](#page-14-0)* drop\_BEF, [7](#page-6-0)

example\_benvo, [7](#page-6-0)

FFbenvo *(*example\_benvo*)*, [7](#page-6-0) FFR\_distances, [8](#page-7-0) FFR\_subjects, [8](#page-7-0)

get\_id *(*benvo-methods*)*, [5](#page-4-0) glmer, *[12](#page-11-0)*

has\_bef\_dt *(*benvo-methods*)*, [5](#page-4-0) has\_subject\_dt *(*benvo-methods*)*, [5](#page-4-0) head *(*benvo-methods*)*, [5](#page-4-0) HFS\_distances\_times, [9](#page-8-0)

HFS\_subjects, [9](#page-8-0) is.benvo *(*benvo-methods*)*, [5](#page-4-0) joinvo, [10](#page-9-0) LA\_FF *(*LA\_restaurants*)*, [10](#page-9-0) LA\_restaurants, [10](#page-9-0) LA\_schools, [11](#page-10-0) longitudinal\_design, [12](#page-11-0) longitudinal\_HFS, [12](#page-11-0) num\_BEF *(*benvo-methods*)*, [5](#page-4-0) plot.benvo, [13](#page-12-0) plot\_map, [13](#page-12-0) plot\_pointrange, [14](#page-13-0) plot\_timeline, [14](#page-13-0) print.benvo, [15](#page-14-0) rbenvo *(*rbenvo-package*)*, [2](#page-1-0) rbenvo-package, [2](#page-1-0) set\_datetime\_cols, *[4,](#page-3-0) [5](#page-4-0)*, [15](#page-14-0) sf, *[4](#page-3-0)* st\_distance, *[3](#page-2-0)* subject\_has\_sf *(*benvo-methods*)*, [5](#page-4-0) summary.benvo, [16](#page-15-0) tail *(*benvo-methods*)*, [5](#page-4-0)